## Table of Contents

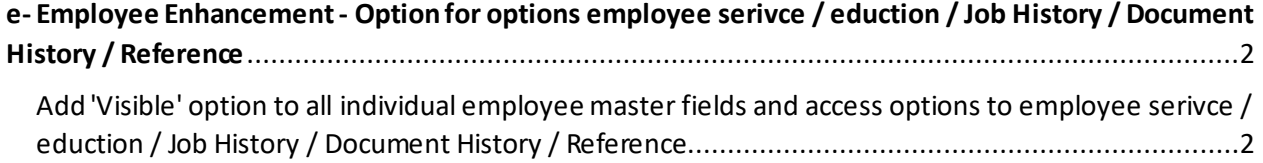

## <span id="page-1-0"></span>**e- Employee Enhancement - Option for options employee serivce / eduction / Job History / Document History / Reference**

**Version 1.0.20.0 and above**

<span id="page-1-1"></span>Add 'Visible' option to all individual employee master fields and access options to employee serivce / eduction / Job History / Document History / Reference

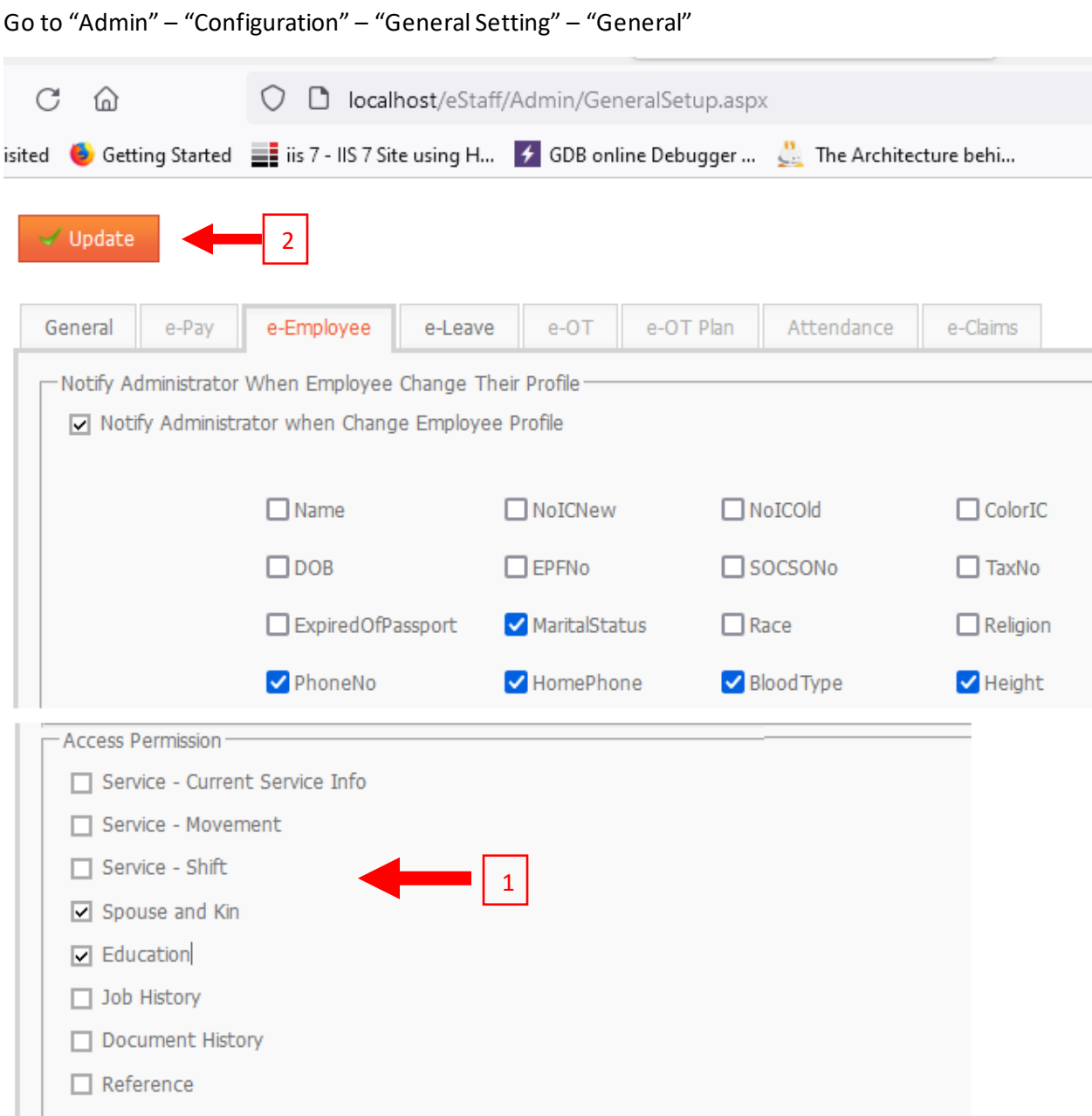

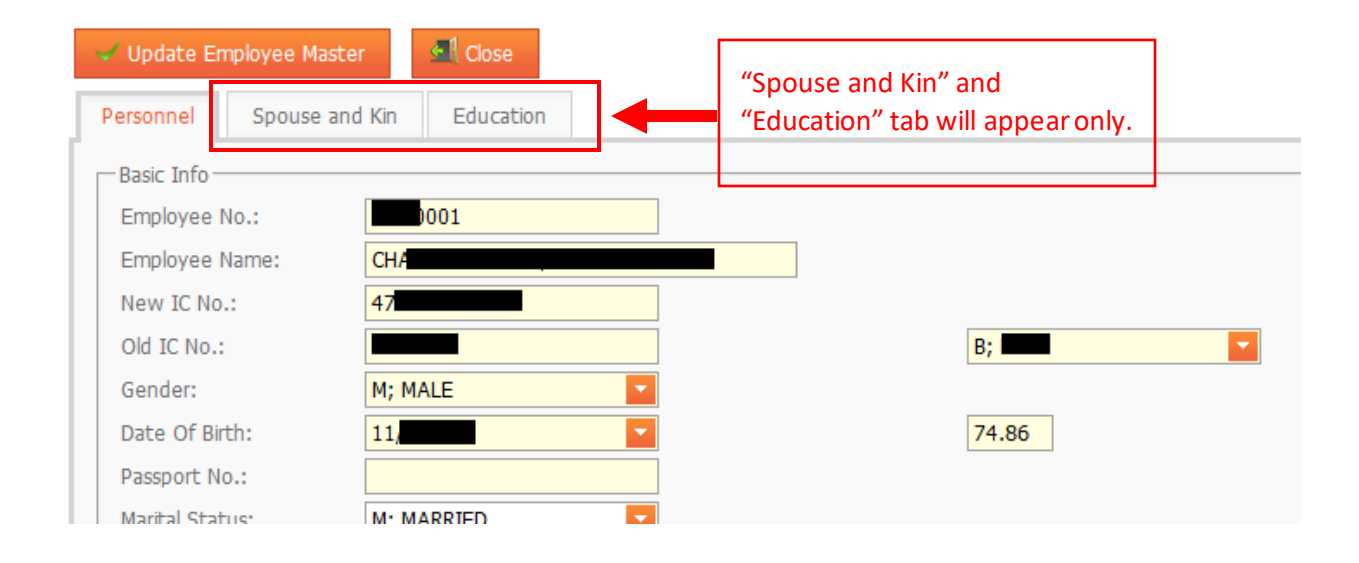